# Planning 2009

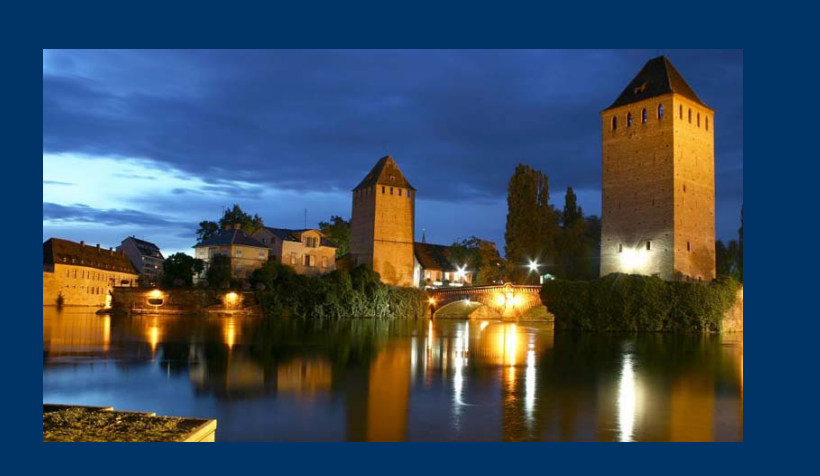

### **Ingrid-Maria Gregor** DESY

**JRA1 Meeting, Strasbourg March 4th 2009**

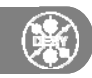

# **Planning 2009**

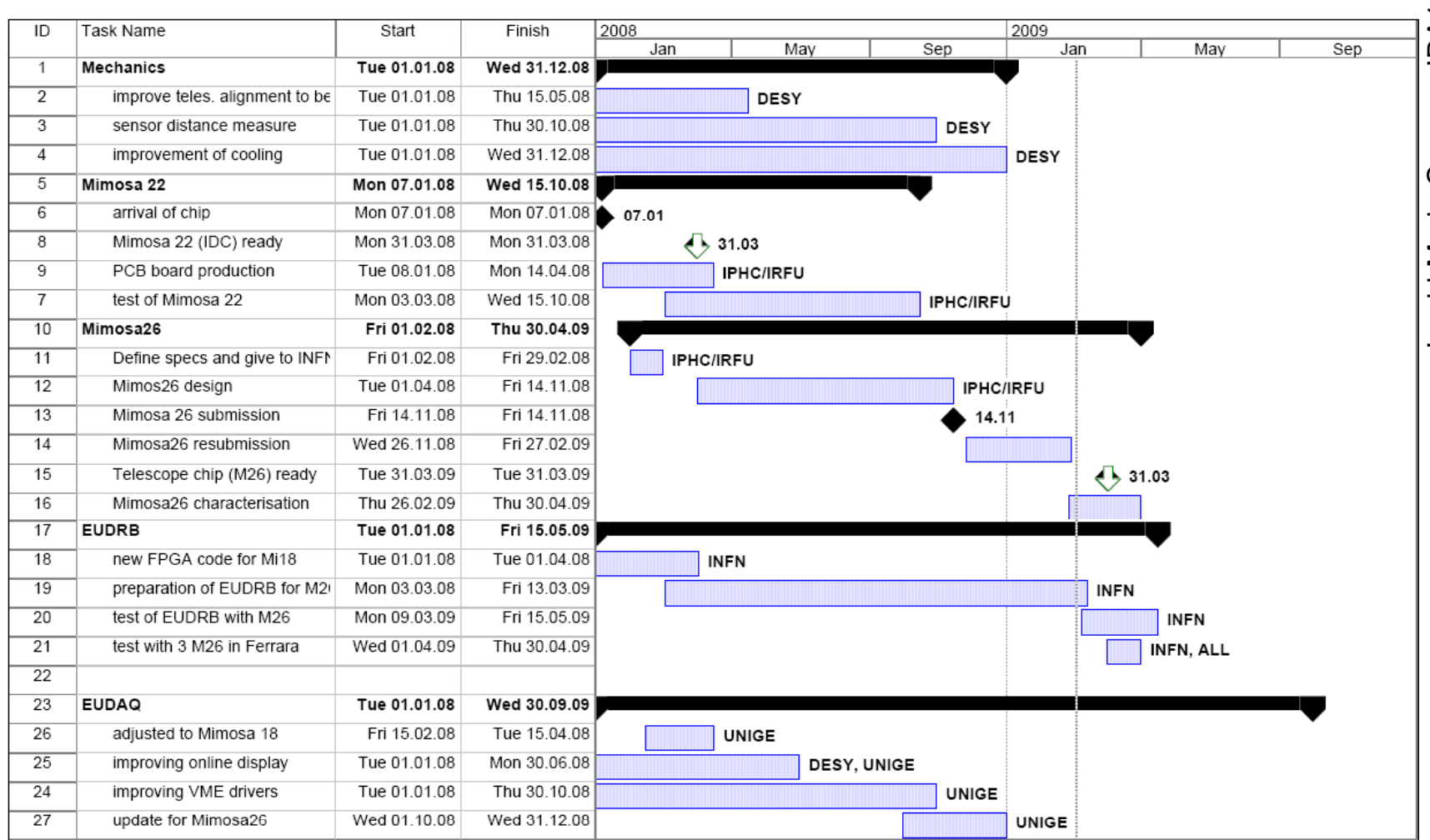

JRA1: Planning 2009 Ingrid-Maria Gregor,

# **Planning 2009**

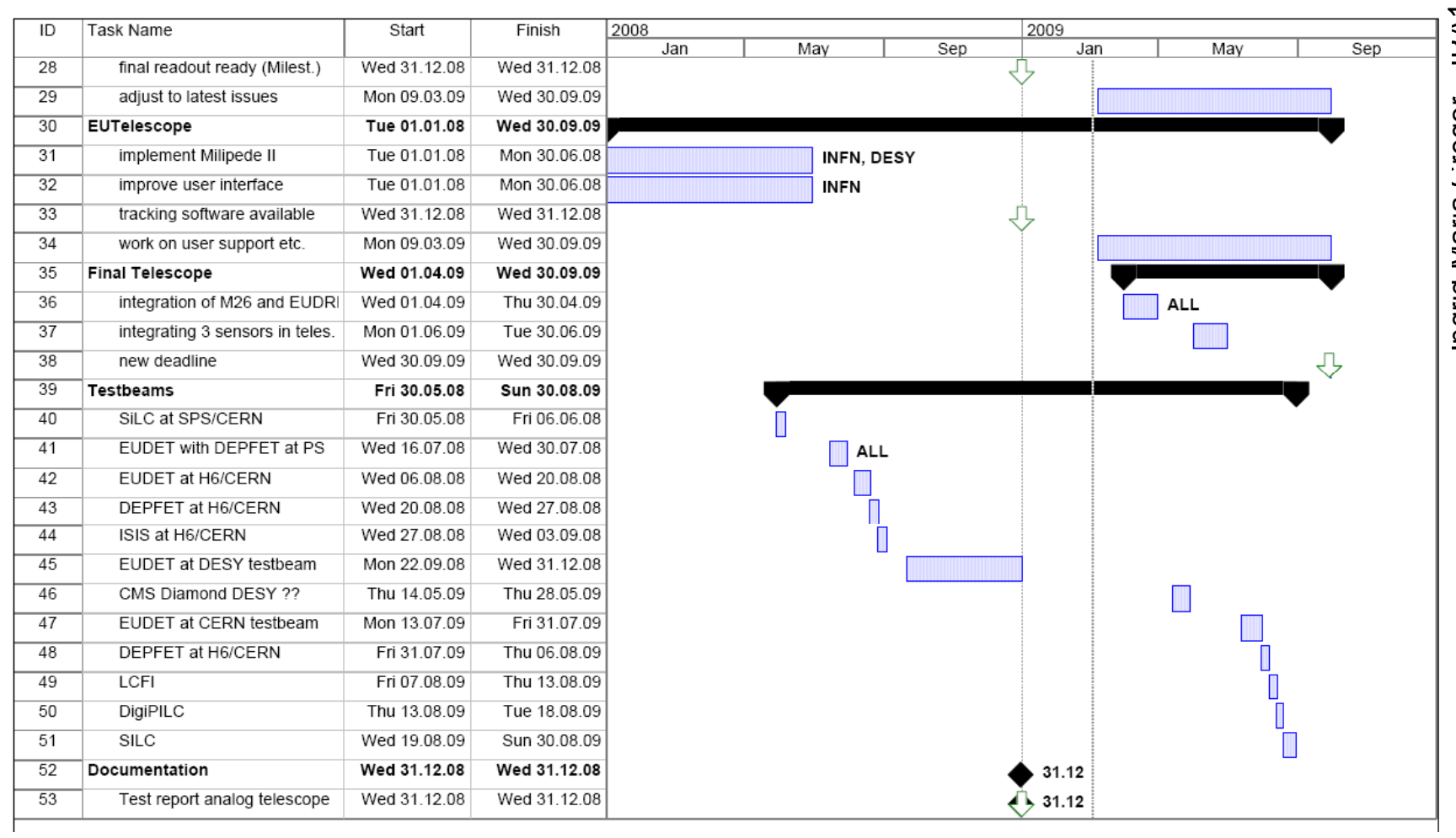

# *Detailed Planning (to be discussed)*  $\frac{1}{2}$ <br>3.6<br>3.8  $\frac{1}{2}$

### $\Box$ Mimosa26

- □ testing: first characterisation until end of April
- **Q** Available for EUDET: one chip right away, three April 6<sup>th</sup>
- □ JRA1 Milestone: "chip available" end of March can be fulfilled  $\Xi$

### $\Box$ EUDRB/DAQ

- $\Box$  Start tests with chip asap
- $\Box$  Test with 3 sensors in April (Ferrara) -> Geneva group will go there

### $\Box$ **Towards Full Telescope**

- $\Box$ Move Demonstrator to CERN around June
- Get it ready for data taking
- □ Put 3 Mimosa26 in MaserBoxTelescope and put into DUT slot
- □ Run 3 Mimosa26 and eventully together with 3 MimoTel/Mimosa18
- $\Box$  Have Demonstrator ready for users mid July
- □ Upgrade to full Mimosa26 system after user business (at DESY??)

# **SPS Schedule**

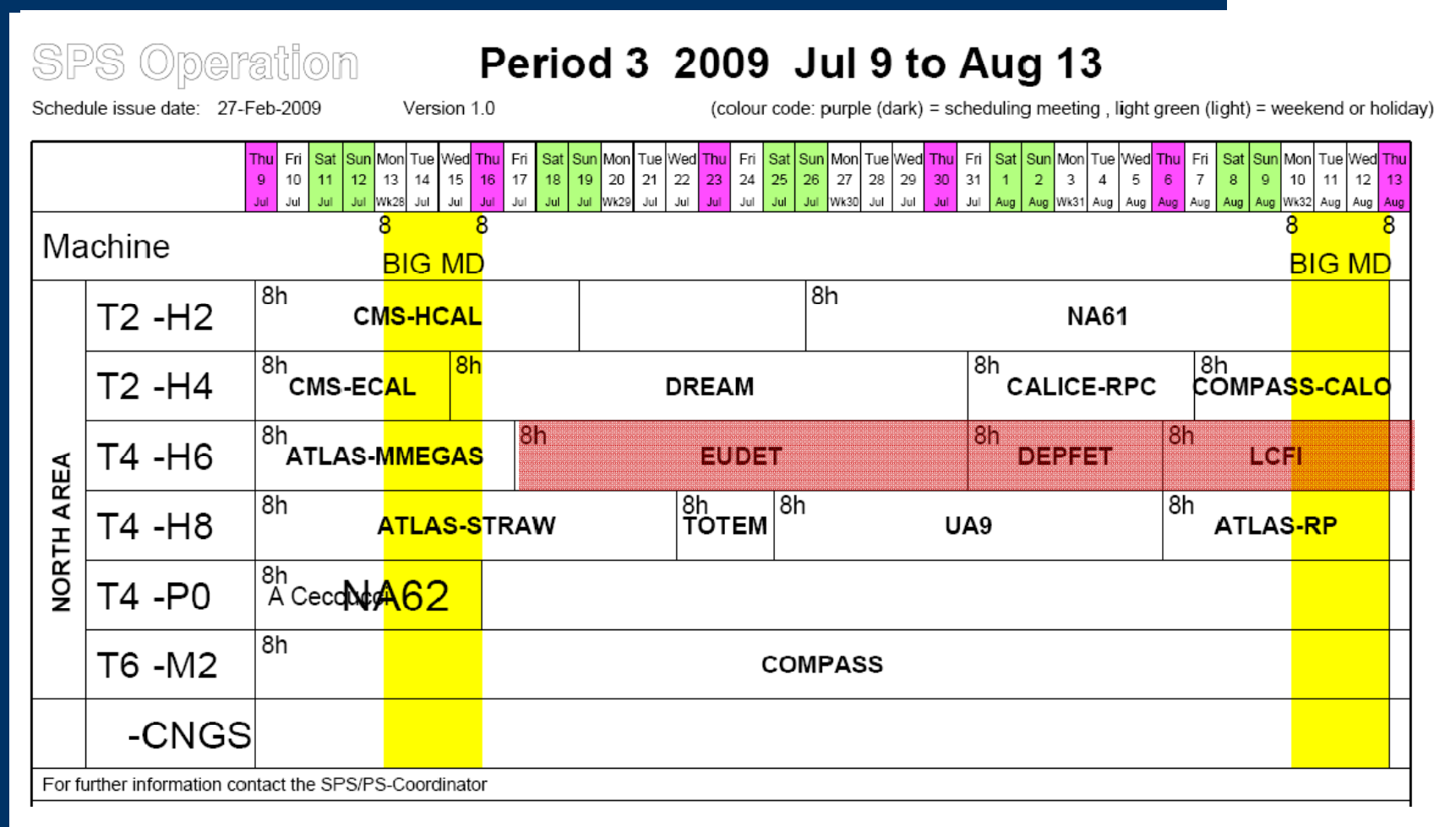

Ingrid-Maria Gregor, JRA1: Planning 2009

# **SPS Schedule**

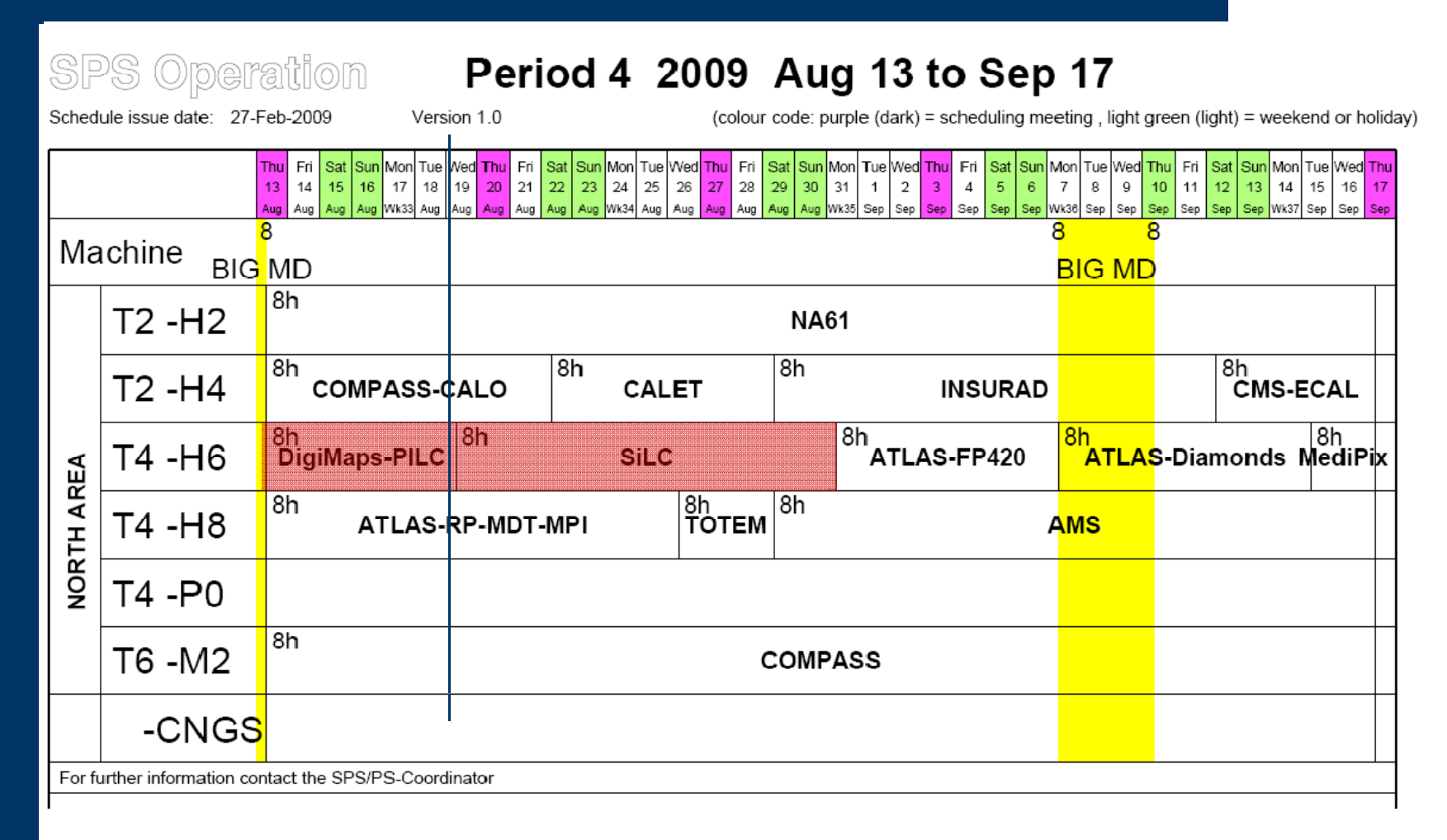

# Ingrid-Maria Gregor, JRA1: Planning 2009

# <sup>n</sup>**EUDET JRA1 Testbeam 2009** LAN: CMS Diamond (2222)<br>CHAN: CMS Diamond (2222)<br>JRAN: CMS Diamond (2222)

### **DESY**

 $\Box$ 15 30 May: CMS Diamond (????) J15. –

### CERN H6B

- $\Box$ □ July 17<sup>th</sup> - EUDET (2 weeks)
- $\Box$ July 31st - DEPFET (1 week)
- $\Box$ **a** August  $6^{th}$  – ISIS (1 week)
- August 13<sup>th</sup> PILC (6 days)  $\Box$
- $\Box$ **a** August 20<sup>th</sup> – SILC (11 days)
- $\Box$ Parasitic running: Ivan Peric (EUDET term)
- $\Box$ DEPFET also parallel with EUDET
- $\Box$ ISIS parallel with PILC (???)
- $\Box$ MimoRoma ?? To de defined

# $\mathbf{G}_{-7 \text{ weeks}}$

### Further discussion with:

- ATLAS straw tubes (so far through Julia)
- ATLAS planar pixel (Jens Wüstenfeld)
- 3D sensors (HG Moser)

• ….

### **DESY**

- $\Box$ September: commissioning of final telescope !!! (really at DESY??)
- $\Box$ October: ATLAS Planar Pixel (???)

# <sup>n</sup>**Two Telescopes ?**

- a Education Company of Text of Text of Text of Text of Text of Text of Text of Text of Text of Text of Text of Text of Text of Text of Text of Text of Text of Text of Text of Text of Text of Text of Text of Text of Text of  $\Box$  $\Box$  Planned: "upgrade" demonstrator to final telescope
	- □ Replace MimoTel by Mimosa26
	- □ Change EUDRBs to digital readout
- $\Box$  More and more requests for the telescope (always for use at CERN-SPS)
- $\Box$  Full Copy of Telescope costs ~100kEUR (without men power)
- $\Box$  Possible solution: we propose a telescope to CERN:
	- **a** CERN pays the material and we do some of **TOTAL 88** the work
	- $\Box$  CERN stuff joins JRA1 to help us keeping it Funning until 2010 while learning how to  $\begin{array}{cc} \sqrt{\sqrt{1-\frac{1}{2}}}\sqrt{\sqrt{1-\frac{1}{2}}} & \sqrt{\frac{1}{2}}\sqrt{\sqrt{1-\frac{1}{2}}} \sqrt{\frac{1}{2}}\sqrt{\frac{1}{2}}\sqrt{\frac{1}{2}}\sqrt{\frac{1}{2}}\sqrt{\frac{1}{2}}\sqrt{\frac{1}{2}}\sqrt{\frac{1}{2}}\sqrt{\frac{1}{2}}\sqrt{\frac{1}{2}}\sqrt{\frac{1}{2}}\sqrt{\frac{1}{2}}\sqrt{\frac{1}{2}}\sqrt{\frac{1}{2}}\sqrt{\frac{1$
	- □ Something like this ...

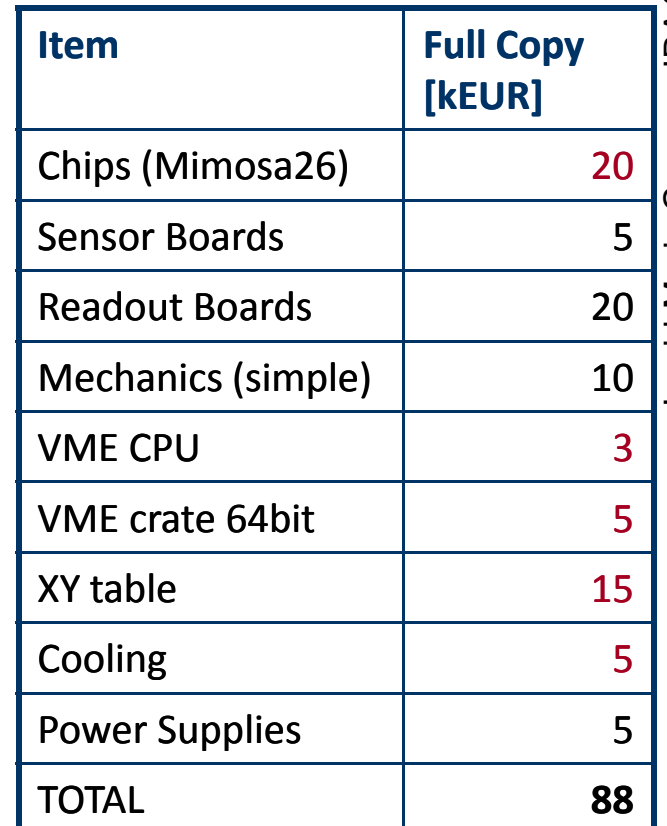

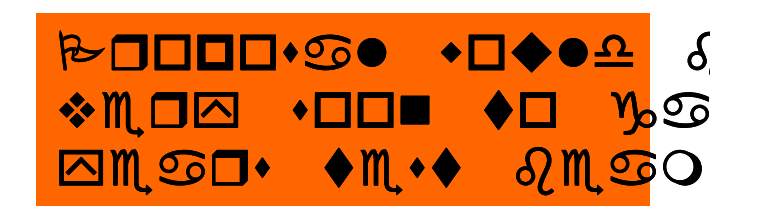

# **n**<br>**a**<br>**D**<br>**Example an** data should be published as soon as possible<br>**Example and as soon as possible**

ing 2009

ria Gregor,

Ingrid-Mar

っ

- $\Box$  $\Box$  Testbeam data should be published as soon as possible
- $\Box$ NIM-A seems to be the right journal (as discussed May 2008) A 2008 A 2008 A 2008) A 2008 A 2009 A 2009 A 2009

### $\Box$ What to do

- $\Box$  Decide on outline of paper (done much earlier)
- $\Box$ Draft paper (main editing: IMG -> draft very preliminary)
- $\Box$ at to do<br>
Decide on outline of paper (done much earlier)<br>
Draft paper (main editing: IMG -> draft very preliminary)<br>
Paper meeting tomorrow to decide who works on what (11:15-13:00?)
- □ Input to next version: April 15<sup>th</sup> 2009
- **Prepare draft 1 and circulate (JRA1) -> April 17<sup>th</sup> 2009**
- □ Paper ready to be submitted to EUDET SC -> April 30<sup>th</sup> 2009
- $\Box$ Submit as report to EUDET ~May 15<sup>th</sup> 2009
- $\Box$  Submit to NIM-A shortly after

## <sup>n</sup>**Conferences 2009**

### -17 2009, Tsukuba, Japan<br>-17 2009, Tsukuba, Japan  $\Box$ □ TIPP2009 March 11-17 2009, Tsukuba, Japan

- Antonio Bulgheroni, The EUDET Telescope …
- Christine Huguo, Mimosa26
- Ingrid-Maria Gregor, EUDET Overview Talk <sup>r</sup>Ingrid Maria Gregor,
- $\Box$ IEEE NPSS Real Time Conference 2009, May 10-15, 2009, Beijing, China  $\Box$  Daniel Haas, The DAQ for the EUDET Telescope
- $\Box$ 11th Pisa Meeting on Advanced Detectors, May 24 - 30, 2009, La Biodola, Isola d'Elba (Italy)
- $\Box$  11th European Symposium on Semiconductor Detectors, June 7th - 11th, 2009 at Wildbad Kreuth, Germany
- $\Box$ ….
- $\Box$  $\Box$  Please send a mail to Natalia Potylitsina-Kube if you give a EUDET related talk at any conference !! This makes life much easier when we write the annual report.